Departamento de Ciência da Computação - IME-USP

# $CCM0118 - Computacão I$

Curso de Ciências Moleculares — Turma 22 — Segundo Semestre de 2012

Terceiro Exercício-Programa Prazo de entrega: até 09 de novembro de 2012.

## Compressão de Arquivos

O objetivo deste exercício-programa é implementar um compressor de arquivos utilizando um algoritmo que foi proposto por J. Ziv e A. Lempel, em 1977, e que ficou conhecido como LZ77. Uma variante refinada desse algoritmo, conhecida como DEFLATE, é a base para dois formatos populares de arquivos comprimidos (ZIP e gzip), para a biblioteca de compressão de arquivos zlib e para inúmeros programas, incluindo PKZIP, WinZip, WinRAR e gzip.

Quem estiver curioso para saber mais sobre o LZ77 e sobre a utilização de sua variante DEFLATE em programas de compressão de arquivos, visite as seguintes páginas:

- http://en.wikipedia.org/wiki/LZ77\_and\_LZ78
- http://en.wikipedia.org/wiki/DEFLATE
- http://en.wikipedia.org/wiki/Gzip
- http://en.wikipedia.org/wiki/Zlib
- http://en.wikipedia.org/wiki/ZIP\_file\_format

# Descrição do Algoritmo LZ77

A idéia fundamental é muito simples: à medida que um arquivo é lido, sequências repetidas de caracteres são substituídas por referências para ocorrências prévias dessas seqüências. Essas referências são pares (dist, compr), onde dist é a distância (número de caracteres) entre uma ocorrência da sequência e a sua ocorrência prévia, e *compr* é o comprimento dessa sequência. Quando um caractere c ocorrer pela primeira vez no texto, a "referência" será o par  $(0, c)$ .

### Exemplo

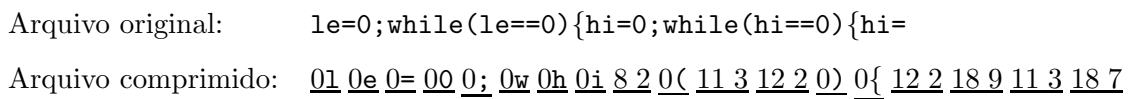

Repare que o arquivo original possui 39 caracteres (39 bytes), mas o arquivo comprimido possui 18 pares (36 bytes). A 9<sup>ª</sup> referência, ou seja, o par <u>82</u>, está indicando que os caracteres le da primeira ocorrência da palavra *via 112* já ocorreram no texto a uma distância de 8 caracteres. Note agora a 11ª referência, ou seja, o par 11 3. Apesar da seqüência le já ter ocorrido no final da palavra while, é mais vantajoso registrar a repetição da seqüência le=, que possui 3 caracteres e ocorre a uma distância de 11 caracteres. Repare também na economia de caracteres causada pela antipenúltima referência: a sequência =0; while (foi substituída pelo par 189.

O algoritmo de expansão (ou descompressão) é ainda mais simples: basta trocar cada referência por uma cópia do trecho referenciado por ela. No exemplo anterior, após a descompressão dos 8 primeiros pares, todos começando com 0, teremos o texto le=0; whi. A descompressão do 9º par, ou seja, do par 8 2, pode ser interpretada como: "olhe oito caracteres para trás e copie dois caracteres a partir daí". Obtém-se, então, o texto le=0; while.

### Implementação do Algoritmo

Na prática, os comprimentos das repetições procuradas têm um limite máximo e as buscas não são feitas em toda a parte já vista do arquivo original, mas apenas numa 'janela' contendo o trecho mais recentemente examinado desse arquivo. Como essa 'janela' parece deslizar sobre o arquivo original, o algoritmo LZ77 é também conhecido como "compressão com janela deslizante".

Declare um vetor de caracteres janela, com 510 posições, indexadas de 0 a 509. A primeira metade desse vetor (posições de 0 a 254), denominada *dicionário*, armazena o trecho mais recentemente examinado do arquivo original; a segunda metade (posições de 255 a 509), denominada 'look-ahead', armazena o próximo trecho do arquivo original a ser comprimido.

### Compressão

Cada passo do processo de compressão consiste das seguintes ações:

- a) procure nos caracteres do 'look-ahead' (começando da posição 255) o segmento de <u>maior</u> comprimento que seja uma repetição de algum segmento de caracteres do *dicionário* (posições 0 a 254) e escreva no arquivo comprimido o par  $(dist, compr)$  correspondente;
- b) desloque todos os caracteres do vetor *janela* de *compr* posições para a esquerda (ou uma posição, no caso de  $dist = 0$ ;
- c) leia do arquivo original os próximos *compr* caracteres necessários para preencher o 'look-ahead' (ou apenas um caractere, no caso de  $dist = 0$ .

Apenas para facilitar a explicação, vamos supor que o vetor *janela* tem apenas 22 posições. No exemplo visto anteriormente, teremos:

• Situação após o  $1^{\circ}$  passo (quando foi gerado o par  $\underline{01}$ ):

dicionario 'look-ahead'  $1|e = 0$  ; while (1) 0  $10 \t11$  21

• Situação após o  $10^{\circ}$  passo (já foram gerados os 10 primeiros pares, de  $\underline{01}$  a  $\underline{0(})$ :

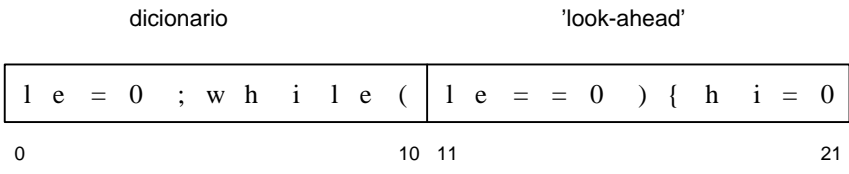

- No  $11^{\circ}$  passo ocorrerá o seguinte:
	- $-$  será descoberto que o segmento de maior comprimento do 'look-ahead' que seja uma repetição de algum segmento do *dicionário* é <u>le=</u>, o que gera o par  $(dist, compr) = (11, 3);$
	- $-$  todos os caracteres de *janela* serão deslocados de 3 posições para a esquerda;
	- ser˜ao lidos mais 3 caracteres do arquivo original:

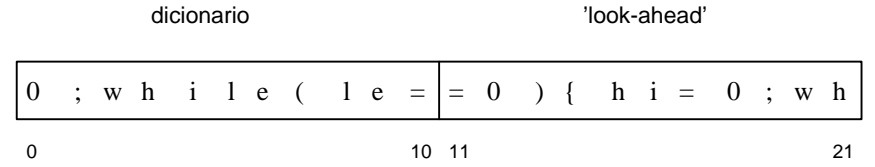

Note que tanto a distância *dist* quanto o comprimento *compr* podem variar apenas de 0 a 255, ou seja, cabem em um byte.

#### Descompressão

Para a descomprimir um arquivo que foi comprimido pelo método acima, também é preciso utilizar uma janela com um dicionário (contendo os últimos 255 caracteres já descomprimidos) e um 'look-ahead' (onde são armazenados os caracteres que estão sendo gerados pela descompressão do par  $(dist, compr)$ que acabou de ser lido).

### Operação do programa

Inicialmente, seu programa deve perguntar ao usuário se deseja comprimir ou descomprimir um arquivo. Em seguida, o programa deve pedir os nomes dos arquivos de entrada e de saída. Finalmente, o programa deve realizar a tarefa desejada.

Note que o arquivo resultante de uma compressão pode ter mais bytes do que o arquivo original. (Quando ocorre esta situação?) Seu programa deve avisar caso isto ocorra. Em caso contrário, o programa deve determinar tamb´em o fator de compress˜ao fc, definido como

$$
fc = ((nbao - nbac)/nbao) * 100
$$

onde

 $nbac = número de bytes do arquivo comprimido e$  $nbao = n$ úmero de bytes do arquivo original.

#### Requisitos

(1) Organize seu programa em fun¸c˜oes. Use fun¸c˜oes para dividir as tarefas do seu programa em tarefas menores e mais simples. Idealmente cada função deve ser curta e fácil de entender. Se alguma função parecer longa ou complexa, crie uma ou mais funções auxiliares de modo a dividir o trabalho realizado por aquela função!

Seu programa deve conter pelo menos uma função para cada uma das seguintes tarefas:

– comprimir um arquivo;

- descomprimir um arquivo;
- $-$  deslocar todos os caracteres no vetor *janela* de *n* posições para a esquerda;
- $-$  determinar o par  $(dist, compr)$  para o próximo trecho a ser comprimido.

Para esta última funcão, considere como parâmetros o vetor janela, a posição inicial do texto que já passou para a parte do dicionário (repare que no início o dicionário está vazio e, portanto, esta posição é 255), a *posição do último caractere* do 'look-ahead' (repare que no final da compressão o 'look-ahead' vai esvaziando), e o par (dist, compr ) a ser determinado. Exemplo:

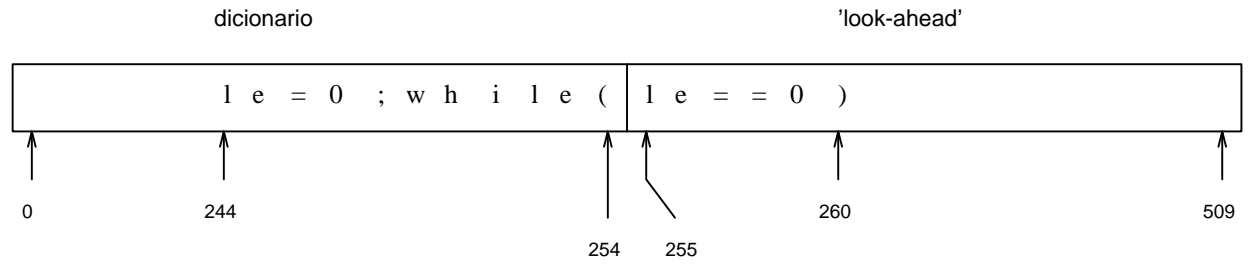

Nesse exemplo, a posição inicial é 244, a posição do último caractere é 260, e o par  $(dist, compr)$ devolvido  $\acute{e}$  (11, 3).

- (2) Teste seu programa com os seguintes arquivos:
	- $-$  um arquivo contendo um texto literário;
	- $-$  o arquivo-fonte deste exercício-programa;
	- um arquivo cujo arquivo comprimido correspondente tenha muito mais bytes do que o original;
	- um arquivo cujo arquivo comprimido correspondente tenha muito menos bytes do que o original.
- (3) Não é possível examinar o conteúdo de um arquivo binário diretamente num editor de textos. Para que você possa conferir os pares (dist, compr) gerados durante a fase de compressão, seu programa deverá criar também um arquivo de texto contendo esses pares.
- (5) Não devem ser usadas variáveis globais em nenhuma das funções do programa. (Esta recomendação é para quem já estudou mais sobre a linguagem C e sabe o que são variáveis globais.)

# Bom trabalho!